#### **Anmeldung Bauphysikseminar Wärmebrückenberechnung 10.-12. Oktober 2024**

Titel, Akadem. Grad

Name, Vorname

Position

Firma/Behörde

Straße, Nr.

PLZ, Ort

E-Mail

Telefon Geburtsdatum

#### **Abweichende Rechnungsadresse**

Firma/Behörde

Straße, Nr.

PLZ, Ort

Bauphysikseminar ohne Workshop (840,- EUR)

Bauphysikseminar mit Workshop (1.190 EUR)

 $\square$  Ich buche nur folgende(s) Fachseminar(e) (je 430,- EUR)

## Datum:

Softwareauswahl: **HS PSI-THERM H**ThermCad Pro

Präsenz-Teilnahme Online-Teilnahme

Ich beantrage ESF-Fachkursförderung (Antrag anbei).

Ich willige ein, dass meine Daten (Name, Firma, Ort) zur Erstellung eines Teilnahmeverzeichnisses verwendet werden, das allen Teilnehmenden ausgehändigt wird.

#### **Teilnahmegebühr**

 840,- EUR Bauphysikseminar (10.-11.10.2024) 1.190,- EUR Bauphysikseminar inkl. Workshop (10.-12.10.2024) 430,- EUR Einzeltag

Die Gebühr ist mehrwertsteuerfrei und beinhaltet die Kursunterlagen in elektronischer Form, das Abschluss-Zertifikat sowie bei Präsenz-Teilnahme die Verpflegung in den Kaffeepausen.

# **Anmeldung**

Die Anmeldung erfolgt über das Anmeldeformular auf der Homepage der Akademie der Hochschule Biberach, per E-Mail unter Angabe der entsprechenden Daten oder per Post mit dem beiliegenden Anmeldeformular. Die Anmeldung wird mit Eingang wirksam. Sie erhalten eine Anmeldebestätigung und eine Rechnung. Die Zahl der Teilnehmenden ist begrenzt, Anmeldungen werden in der Reihenfolge ihres Eingangs berücksichtigt. Falls eine Teilnahme nicht mehr möglich ist, werden Sie benachrichtigt.

## **Rücktritt**

Bei einem Rücktritt seitens des/der Teilnehmenden bis vier Wochen vor Veranstaltungsbeginn wird eine Verwaltungsgebühr von 50,- EUR erhoben. Bei einem Rücktritt bis 14 Tage vor Veranstaltungsbeginn werden 50% der Teilnahmegebühr erhoben. Danach wird die volle Teilnahmegebühr fällig. Es besteht jedoch die Möglichkeit, bis drei Tage vor Veranstaltungsbeginn kostenfrei eine Vertretung zu benennen. Danach wird hierfür eine Verwaltungsgebühr von 50,- EUR erhoben.

# **Absage der Veranstaltung**

Die Akademie behält sich das Recht vor, die Veranstaltung bei nicht ausreichender Teilnehmendenzahl oder durch Ereignisse höherer Gewalt bis 10 Tage vor Veranstaltungsbeginn abzusagen. In diesem Fall werden bereits bezahlte Teilnahmegebühren vollständig erstattet. Weitergehende Ansprüche sind ausgeschlossen.

#### **Hybridveranstaltung - Präsenz oder Online**

Neben der Teilnahme vor Ort haben Sie auch die Möglichkeit, online am Kurs teilzunehmen. Die Teilnehmenden werden dem Veranstaltungsraum zugeschaltet und können aktiv am Kurs mitwirken. Für die Online-Teilnahme benötigen Sie einen PC/Laptop mit Kamera und Mikrofon sowie einen stabilen Internetzugang.

# **Fachkursförderung**

Unterstützt durch das Ministerium für Wirtschaft, Arbeit und Tourismus Baden-Württemberg aus Mitteln des Europäischen Sozialfonds. Teilnehmende aus Baden-Württemberg können eine Bezuschussung der Teilnahmegebühr von bis zu 70 % erhalten. Fördervoraussetzungen und Antragsformular finden Sie unter: www.weiterbildung-biberach.de/bildungsfoerderung

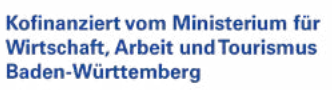

Kofinanziert von der Europäischen Union

**Anerkennung durch Kammern und Verbände**

www.akademie-biberach.de/bauphysik

## **Veranstaltungsort**

Akademie der Hochschule Biberach Karlstraße 6 88400 Biberach www.akademie-biberach.de/anfahrt

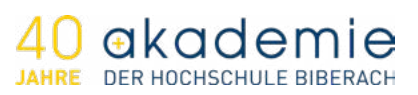

Akademie der Hochschule Biberach Karlstraße 6 88400 Biberach

Telefon: 0 73 51 / 5 82 - 5 51 Telefax: 0 73 51 / 5 82 - 5 59 kontakt@akademie-biberach.de www.akademie-biberach.de

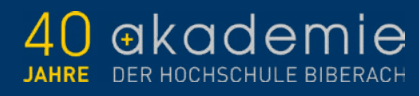

Energieeffizienz-Experte | Baukonstruktion Bauphysikseminar Bauphysikseminar - Wärmebrückenberechnung Wärmebrückenberechnung 10.-12. Oktober 2024

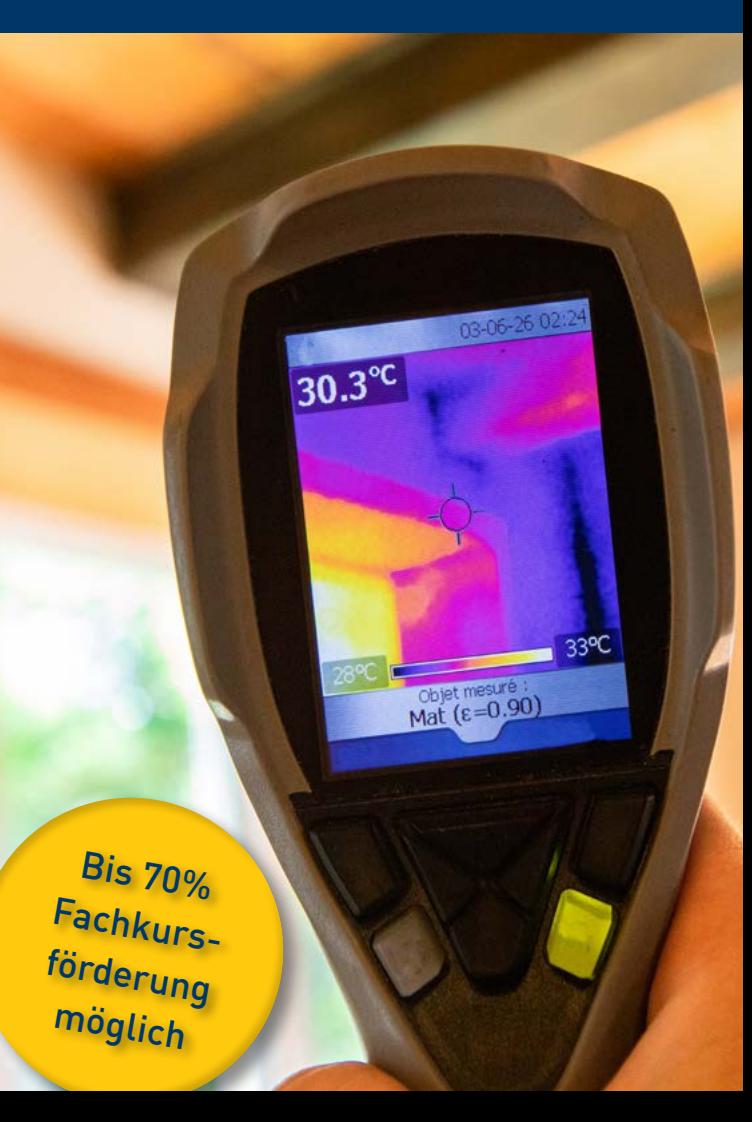

#### **Zu diesem Seminar**

Der Einfluss von Wärmebrücken auf die gesamten Wärmeverluste eines Gebäudes kann erheblich sein. Beim Bau von Passivhäusern ist es erforderlich, den zusätzlichen Wärmeverlust durch Wärmebrücken weitestgehend zu reduzieren, um die angestrebten Wärmebedarfs- und Heizlastwerte auch tatsächlich zu erreichen. So können konstruktive Wärmebrücken durch sorgfältige Detailplanung in den meisten Fällen vermieden werden.

#### **Wärmebrückenberechnung**

Bei der Softwareschulung kann zwischen den Programmen HS PSI-THERM und ThermCad Pro gewählt werden. Sie können entscheiden, mit welcher Software Sie arbeiten möchten. Die jeweilige Software wird als Schulungslizenz zur Verfügung gestellt.

#### **HS PSI-THERM (Hottgenroth)**

Mit der im Programm integrierten grafischen Erfassung werden unterschiedliche Wärmebrückendetails erstellt. In einem weiteren Beispiel wird ein Detail über den Import einer DXF-Datei konstruiert. Anschließend werden Randbedingungen und Schichtaufbauten definiert. Die ermittelten Berechnungseraebnisse werden in die Software "Energieberater Professional" (Hottgenroth) übertragen.

#### **ThermCad Pro (ROWA Soft GmbH)**

Mit dem Zusatzmodul ThermCad lassen sich Wärmebrückensimulationsberechnungen direkt in einem Wärmeschutznachweis in EnEV-WÄRME&DAMPF durchführen. Das neue Modul vereint einfache Bedienbarkeit durch eine sehr gute grafische Oberfläche, einen umfangreichen beliebig erweiterbaren Katalog und perfekte Integration direkt in die EnEV-Nachweise. Mit ThermCad lassen sich alle Details bei der Altbausanierung nachweisen, insbesondere für Untersuchungen auf Schadensfreiheit bei gutachterlichen Schadensanalysen.

#### **Wärmebrücken Workshop**

Neben verschiedenen Vorgehensweisen zur Berechnung von Wärmebrücken bietet der Worhshop Gelegenheit, individuelle und die am häufigsten auftretenden Fragen bei Wärmebrückenberechnungen zu erörtern. Die Teilnehmenden bringen ihre Erfahrungen ein und können im Vorfeld Fragestellungen bei der Akademie einreichen. Es werden dann anhand der eingereichten Beispiele gemeinsam Lösungsansätze diskutiert und Lösungswege vorgestellt. Bitte reichen Sie Ihr Beispiel nach Anmeldung per E-Mail unter kontakt@akademie-biberach.de ein.

#### **SEMINARINHALTE SEMINARINHALTE Zielgruppe**

**Donnerstag, 10. Oktober 2024 Grundlagen Wärmebrücken, Software**

- **Einführung Themenspeicher 08:30**
- **Wärmebrückenfreies Konstruieren, Grundlagen Wärmebrückenberechnung 10:00**
- Mittagspause **12:00**
- **Feuchtetechnische Analyse von Wärmebrücken, Schimmelwachstum - Relevanz im Bestand 13:00**
- **Wärmebrücken Normen zur Berechnung, Randbedingungen der Details 15:30**
- **Abschlussdiskussion / Vorbereitung Schulung Software PSI-THERM und ThermCad Pro 17:30**

**Freitag, 11. Oktober 2024 Softwareschulung**

**Programmeinführung - Vorstellung der jeweiligen Software 08:30**

#### **Gruppe I / Software PSI-THERM**

Erstellung von Wärmebrückendetails, Bauteilassistenz nach DIN 4108 Beiblatt 2, Import DXF-Datei und Weiterbearbeitung, Berechnung des außenmaßbezogenen Ψ-Wertes, Berechnung des f-Wertes zur Vermeidung von Schimmel

#### **Gruppe II / Software ThermCad Pro**

Theoretische Grundlagen, Normen, Gleichwertigkeit, EnEV, f-Wert, Ψ-Wert, Zeichnen, Randbedingungen, Temperaturen, Fx-Werte, Rsi Rse, Beiblatt 2, f-Wert, ungestörte U-Werte, Wirklänge, Ψ-Wert Auswertung, spezielle Details

#### Mittagspause **12:00**

- **Softwareschulung Teil 2 13:00**
- **Gleichwertigkeitsnachweis gemäß DIN 4108 Beiblatt 2 16:00**
- **Abschlussdiskussion / Zertifikatsausgabe 17:30**

#### **Samstag, 12. Oktober 2024 Wärmebrücken-Fortgeschrittenen-Workshop**

- **Individuelle Problemstellungen beim Berechnen von Wärmebrücken / Themenspeicher 08:30**
- **Berechnung von Oberflächentemperatur und Psi-Werten komplexer Details, Stolpersteine anhand einiger Berechnungsbeispiele, Wärmebrücken der Teilnehmenden besprechen und erfolgreich korrigieren 10:00**
- **Mittagspause 12:00**
- **Neuerungen des Beiblatts 2 der DIN 4108 mit den neuen Modellen für die Fensterberechnung 13:00**
- **Berechnung von Wärmebrücken am Gebäudesockel, Selbstständige Bearbeitung der Aufgaben mit eigener Software, Abgleich mit vorhandenen Musterlösungen 14:30**
- **Randbedingungen KfW-konform setzen, Gleichwertigkeitsnachweis EnEV und KfW 16:00**
- **Abschlussdiskussion / Zertifikatsausgabe 17:30**

Das Seminar richtet sich an alle Energieberater, Architekten und Ingenieure, die Wärmebrücken erkennen, beurteilen und berechnen wollen.

Für das Seminar ist das Mitbringen eines Notebooks erforderlich.

# **Referenten**

*Dipl.-Ing. Matthias Gulde* Akademie der Hochschule Biberach, Archplan Gammertingen **Dipl.-Ing. Thomas Jörger** Architekt, Energieberater, Biberach **Dipl.-Ing. Johannes Ranzmeyer** Ingenieurbüro rund ums energetische Bauen, Augsburg **Dipl.-Ing. Friedemann Stelzer** Energiebuendel, Reutlingen

#### **Seminarleitung**

*Dipl.-Ing. (FH) Matthias Gulde* Akademie der Hochschule Biberach, Archplan, Gammertingen

#### **Ideelle Träger**

- Isocell GmbH, A-Neumarkt
- Maico / Aerex Haustechnik Systeme, Villingen-Schwenningen
- Massiv-Holz-Mauer Entwicklungs GmbH, Pfronten-Weißbach
- Hottgenroth GmbH, Köln
- ROWA Soft GmbH, Bad Salzdetfurth

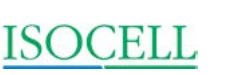

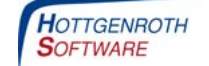

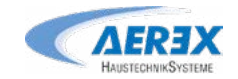

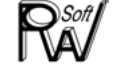

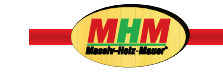